#### B-Détecteurs 2014 LPNHE - Paris École de simulation de détecteurs silicium du 15 au 17 septembre 2014

## Les ateliers:

- démonstration pratique des logiciels Silvaco et Synopsys par des développeurs
- demain, 9h00-12h30 et 14h00-17h30
- a L'UTES (slide suivante), 2 salles équipées avec PCs
	- \* salle 102: matin->Silvaco, apres-midi->Synopsys

**LPNHE** 

cea UPMC

- \* salle 117: ma1n->Synopsys, apres-midi->Silvaco
- par binôme, 6 binômes par salle
- pauses café dans les salles

### **M-Détecteurs 2014 LPNHE - Paris** École de simulation de détecteurs silicium

du 15 au 17 septembre 2014

**UPMC** 

cea

## LUTES: dans le bâtiment ATRIUM (rouge) Salles 102 et 117, 1<sup>er</sup> étage (murs violets)

quai Saint-Bernard

**LPNHE** 

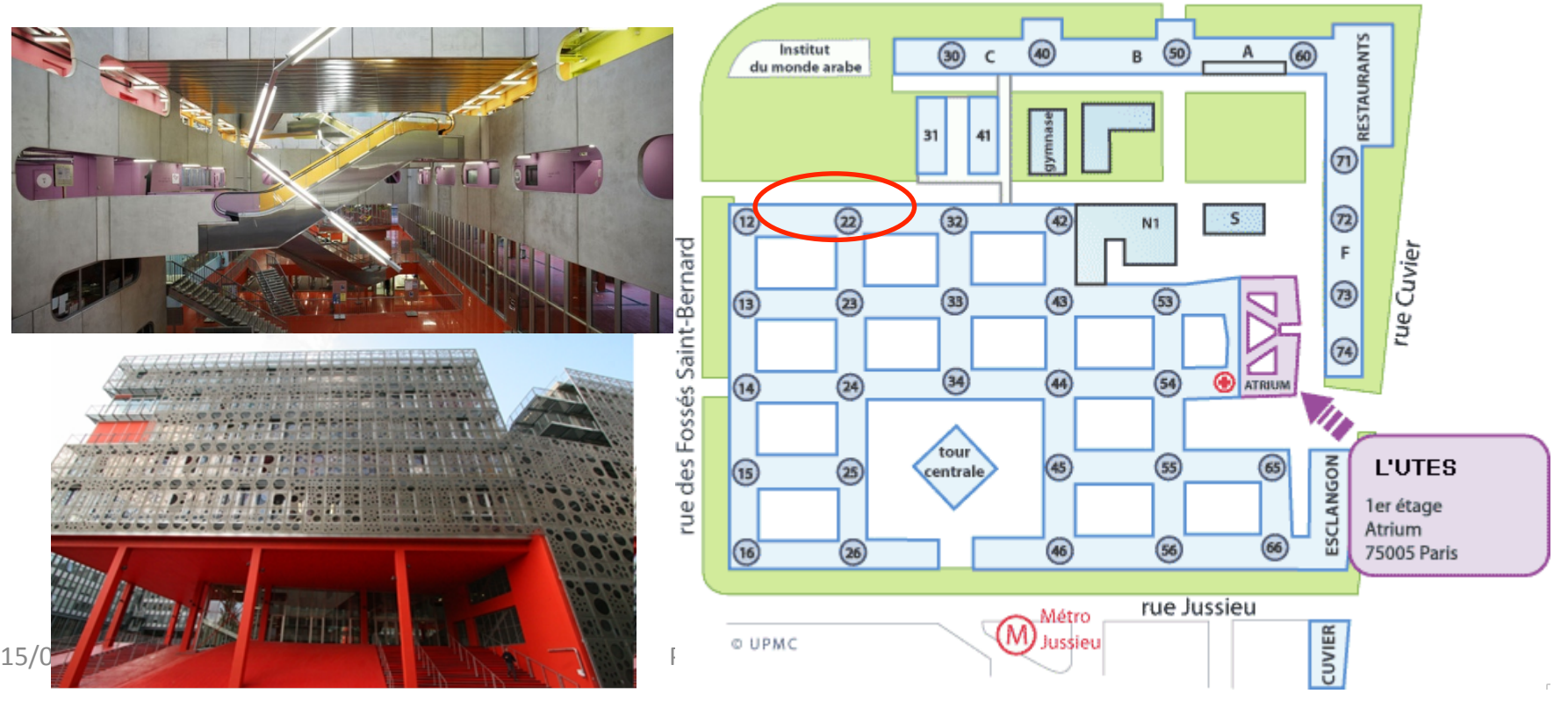

### **A-Détecteurs 2014 LPNHE - Paris** École de simulation de détecteurs silicium du 15 au 17 septembre 2014

**LPNHE** 

cea **UPMC** 

# Pour démarrer:

- Choisir « SIMdetection » a partir du menu initial
- Un session linux va s'ouvrir automatiquement
- Les exercices sont stockées dans les repertoires
	- ~/SIMdet14/silvaco/decks
	- ~/SIMdet14/synopsys